# **ua - viewingmb - Questions To Ask When Viewing A Rental Property**

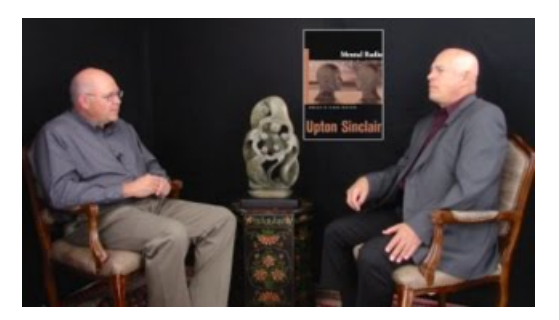

### **Oktoberfest Nordhorn - Startpagina | Facebook**

fast and easy street viewing - just start typing an address and streetview or satelitte images start filling your screen.

#### **Oktoberfest Nordhorn - Startpagina | Facebook**

Namibia is an all year destination. The dry season is best for game viewing whereas the wetter (green) season is better for scenery, bird watching and ...

## **Netflix viewing activity - Netflix - WatchTVShows Online ...**

FastStone Image Viewer 6.6 Freeware ... It has a nice array of features such as image viewing, management, comparison, red-eye removal, emailing, resizing ...

#### **The Viewing Womb**

Campbell River Grizzly Tours located on Vancouver Island, BC, Canada - experience Grizzly Bears in the wild in Bute Inlet on the Orford River.

## **Alaska BearViewing Tours inKatmai National Park by ...**

As I mentioned in earlier articles, a PDF/A document is considered an archive that should not be changed. Normally, Acrobats PDF/A View mode appears ...

## **IPWebcam- Apps onGoogle Play**

Hi, I work for a software development company. Our clients access our solution via a secured website. After installing IE11, several of our clients have...

08557997522677